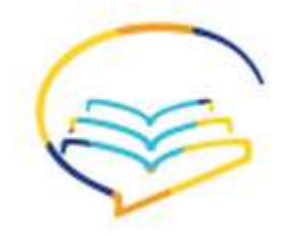

تم التحميل من اسهل عن بعد

 $\bar{\lambda}$ 

**س/٤ يتم تبويب التكاليف وفقا لطبيعة عنصر التكلفة الى: -تكلفة مباشرة وتكاليف غير مباشرة. -مواد واجور وتكاليف غير مباشرة**✔**. -تكلفة متغيرة وتكلفة ثابتة.**

**س/٥ الخسارة هي تكلفة ال يتوقع الحصول علي أي عائد منها. ١ -صحيح**✔ **٢ -خطأ**

**س/٦ تبويب التكاليف وفقا لطبيعة عنصر التكلفة الى أربعة عناصر : المواد . االجور . التكاليف المباشرة االخرى . التكاليف الغير المباشرة ) صناعية. ( ١ -صح**✔ **٢ -خطا**

**س:٧ تتمثل تكلفة التحويل في عملية تحويل المادة الخام الى منتج تام الصنع. ١ -صح**✔ **٢ -خطأ.**

> **س/٨ يتمثل االصل في: ١ -تكلفة مستنفذة ٢ -تكلفة غير مستنفذة**✔**.**

# **س/٩ تتمثل التكلفة األولية في: ١ -كل التكاليف غير المباشرة. ٢ -المواد المباشرة واالجور المباشرة**✔ **٣ -ال شي مما سبق**

# **س/١٠ التكلفة المستنفذة يتم معالجتها كمايلي :**

**١ -كمصروف في قائمة الدخل**✔ **٢ -كألتزام في قائمة المركز المالي ٣ -كأصل في قائمة المركز المالي**

# **س/١١ اذا زاد حجم النشاط بنسبة %20 وتبع ذلك زيادة في اجور المشرفين بنسبة %17 فيمكن القول ان تكلفة االشراف:**

**١ -تكلفة مختلطة**✔ **٢ -تكلفة متغيرة ٣ -تكلفة ثابتة**

# **س/١٢ اذا زاد حجم النشاط بنسبة ٪٣٥ وتبع ذلك زيادة في اجمالي التكلفة تقدر ب ٪٣٥ فيمكن القول ان التكلفة: ١ -تكلفة مختلطة**

**٢ -تكلفة متغيرة**✔ **٣ -تكلفة ثابتة**

**س/١٣ تتمثل المصروفات في:**

# **المحاضره االولى**

**-1هناك حاجة لمحاسبة التكاليف في جميع انواع المنشأت وليس ❌ فقط في الشركات الصناعيه فقط** ✔**)صح.(**

**-2تنشر المعلومات التي توفرها محاسبة التكاليف من خالل التقارير الماليه حتى تستطيع االطراف الخارجيه االستفاده منها**❌✔  **)خطأ .( الجوال الصح االطراف الداخلين**

**-3 تهتم محاسبة التكاليف باالحداث التاريخية والمستقبلية . ❌**✔ **) صح تهتم محاسبة التكاليف بالتعامالت بين المنشأه والغير 4- صح او خطا )خطأ ( تهتم محاسبة التكاليف بالتعامالت بين االطراف الداخليه**

**-5توفر محاسبة التكاليف معلومات عن عناصر التكاليف من مواد واجور وتكاليف صناعيه اخرى للمستفيدين من داخل ومن خارج الشركه من خالل تقارير يتم نشرها صح او )خطا الجواب الصح للمستفيدين داخل الشركه فقط -تهتم المحاسبة االدارية بـ: -6 )أ(- بقياس وتسجيل المعلومات المالية فقط. )ب(- تسجيل البيانات التاريخية فقط التى حدثت بين المنشـأة والغير )جـ( – قياس والتقرير عن المعلومات المالية وغير المالية للمساعدة فى اتخاذ القرارات**✔**. \_7التكلفه الضمنيه هى تكلفه من جهه نظر االقتصادين وهى تكلفه اليترتب عليها انفاق نقدي**

**صح او خطا االجابه صح**

# **المحاضرة الثانيه**

**س/١التكلفة التي يتغير اجماليها مع تغير مستوى النشاط نفس النسبة تسمى: ١ -التكلفة المتغيرة**✔**. ٢ -التكلفة الثابتة. ٣ -التكلفة المختلطة. س/٢ التكلفة الغير المباشر هي التكلفة التي تتبعها وتحديد المستفيد منها بدقة: ١ -صحيح ٢ -خطأ**✔

**التصحيح يصعب تتبعها**

# **س/٣ يتم تبويب التكاليف وفقا ألمكانية تتبعها الى:**

**١ -تكلفة مباشرة وتكاليف غير مباشرة**✔**. ٢ -مواد واجور وتكاليف غير مباشرة. ٣ -تكلفة متغيرة وتكلفة ثابتة.**

#### **مختلطة**✖✔

**الجواب : العبارة خاطئة...تسمى تكلفة متغيرة الن الزيادة جاءت بنفس النسبة.**

**3/إذا زاد حجم النشاط بنسبة %35 وتبع ذلك زيادة في إجمالي التكلفة تقدر بـ %20 فيمكن القول أن تلك التكلفة تكلفة متغيرة** ✔✖

**الجواب: العبارة خاطئة...تسمى تكلفة مختلطة الن النسب مختلفة**

 **4/إذا زاد حجم النشاط بنسبة %35 وتبع ذلك زيادة في إجمالي التكلفة تقدر بـ صفر% فيمكن القول أن تلك التكلفة تكلفة** 

# **ثابته**✖✔

**الجواب : صح**

#### **5/معظم التكاليف في الواقع متغيرة**✖✔

**الجواب خطأ مختلطة**

#### **6/من الطرق لفصل التكاليف المختلطة إلى شقيها الثابت**

**والمتغير: أ- طريقة اعلى وادنى مستوى للنشاط ب- طريقة تحليل االنحدار ج- الشي مما سبق د- جميع ما سبق الجواب: د**

#### **7/المعادلة التي تمثل التكلفة المختلطة:**

**أ- ص=أ ب +س ب- ص= أ+ ب +س ج- ص=أ+ ب س الجواب : ج**

## **8/المعادلة التي تمثل التكلفة الثابتة:**

**أ- ص=أ+ ب س ب- ص= أ ج- ص= ب س الجواب : ب**

#### **8/المعادلة التي تمثل التكلفة المتغيرة:**

**أ- ص=أ+ ب س ب- ص= أ ج- ص= ب س الجواب : ج**

 **9/اقسام التكاليف وفقا ألغراض التخطيط واتخاذ القرارات:**

**١ -تكلفة مستنفذة**✔ **٢ -تكلفة غير مستنفذة ٣ -تكلفة ال يتوقع من انفاقها الحصول على اي عائد**

**س/١٤ التكلفة الثابتة هي التكلفة التي يظل اجماليها ثابت بالرغم من تغير مستوى النشاط حتى مستوى معين يسمى المستوى المالئم**

# **١ -صح**✔ **٢ -خطا**

**س/١٥ العنصر المشترك بين التكلفة األولية وتكلفة التحويل يتمثل في المواد المباشرة. ١ -صح ٢ -خطا**✔ **التصحيح االجور المباشره**

**س/١٦ مواد غير مباشرة 8000 لاير ومواد مباشرة 15000لاير واجور مباشرة 4000 لاير واجور مشرفين 2000 لاير \*تساوي تكلفة التحويل = ١ ١٣٠٠- لاير ٢ ١٤٠٠- لاير**✔ **٣ ١٥٠٠- لاير الشرح تكلفه التحويل =االجور المباشره +الصناعيه غير المباشره 4000 =اجور مباشره +)2000 اجور غير مباشره +مواد غير مباشره 8000( =4000+10000 =14000**

#### **\*تساوي التكلفه األولية من البيانات السابقه:**

**١ ١٩٠٠- لاير**✔ **٢ ١٨٠٠- لاير ٣ ١٧٠٠- لاير الشرح التكلفه االوليه=المواد المباشره +االجور المباشره =15000+4000 =19000)**

**اسئله اللقاء الثالث 1/التكلفة الثابتة هي التكلفة التي يظل اجماليها ثابت بالرغم من تغير مستوى النشاط حتى مستوى معين يسمى المستوى المالئم**✖✔

**الجواب : صح**

**2/إذا زاد حجم النشاط بنسبة %35 وتبع ذلك زيادة في إجمالي التكلفة تقدر بـ %35 فيمكن القول أن تلك التكلفة تكلفة** 

**أ- التكلفة التفاضلية ب- التكاليف الغارفة ج- تكلفة الفرصة البديلة د- جميع ما سبق**

 **10/تكلفة الفرصة البديلة حدثت بالفعل وال يمكن الرجوع اال بتحمل الخسارة )صح ام خطأ( الجواب خطأ .... هي التكلفة الغارقة**

 **11/الربح الضائع ) او االيراد الضائع ( نتيجة عدم اختيار البديل التالى فى االفضلية للبديل الذى تم اختيارة فعال هي: أ- التكلفة التفاضلية ب- التكاليف الغارفة ج- تكلفة الفرصة البديلة الجواب :ج**

**الجزء العملي:**

**مثال:1 توافرت البيانات التالية ألحدى الشركات الصناعية: عناصر التكاليف حجم االنتاج فى شهر محرم 2000وحدة حجم االنتاج خالل شهر صفر 3000وحدة خامات رئيسية : 200000لاير : 300000 لاير خامات مساعدة : 120,000 لاير : 150,000 لاير وقود : 100,000 لاير : 120,000 لاير**

 **1/وفقا لما سبق فان تكلفة الخامات الرئيسية تمثل: )أ( - تكلفة متغيرة ب( - تكلفة ثابته )جـ( - تكلفة مختلطة الجواب : أ لشرح 1/نحسب نسبه التغيررفي مستوى النشاط او حجم االنتاج 2/نحسب كل نسبه التغير لكل عنصر**

**نسبه التغيرفي حجم النشاط = حجم النشاط الحالي \_حجم النشاط السابق ÷حجم النشاط السابق ×100 2000 -3000÷2000×1000=50% الخامات الرئيسه= 20.000 - 30.000÷20.000×100=50%**

**هنا متساويه اذن تكلفه متغيره 2/من البيانات الواردة فى الفقرة السابقة فان تكلفة الخامات المساعدة , وتكلفة الوقود تمثل**

**أ ( - تكلفة متغيرة ب( - تكلفة مختلطة ج ( - تكلفة ثابته الجواب : ب 120.000 -150.000÷120.000×100=25% هنا نسبه التغبر في حجم االنتاج تختلف عن نسبه التغير بالتكلفه**

**مثال:2 إحدى المنشآت أمامها بديلين إما أن تنتج المنتج )س( أو**  المنتجين (ع) و (ن) مع بعضهما البديل الاول انتاج المنتج (س) **تكلفة إنتاج الوحدة الواحدة منه عبارة عن 10 لاير. البديل الثاني تنتج المنتج )ع( و)ن( إنتاج الوحدة الواحدة من كل منهما عبارة عن المنتج )ع( يكلف 10 لاير والمنتج )ن( يكلف 15 لاير ويبلغ سعر بيع كل منهم 14 لاير للوحدة )ع( و 20 لاير للوحدة )ن. ( نفترض أن الشركة اتخذت قرار بإنتاج وبيع المنتج )س( فمعنى ذلك أن الشركة ض ّحت بالبديل الثاني )ن(و)ع( معا فما هو الحد األدنى لسعر بيع الوحدة من المنتج )س( ؟ أ- 15 ب- 25 ج- 35 د- 19 الجواب : د الحل : الحد االدنى لسعر بيع س = )تكلفة انتاجه + تكلفة الفرصة البديلة ( الشرح الفرصه البديله )تعنى سعرالثانى - تكلفته( +)سعر الثالث - تكلفته(**

**/تكلفه س=10 تكلفه ع =10 وبيعه14 تكلفه ن =15 وبيعه20 الحد االدنى =تكلفه س 10 +)تكلفه ع مطروح- منه بيعه(+) تكلفه ن مطروح- منه بيعه(**

**19 = ((20-15)+( 14-10)+ 10)=لاير**

**مثال : بفرض أن احدى الشركات قامت بشراء أله في 1435/1/1 بمبلغ 15 الف بدون قيمة خردة وعندما كان مجمع اهالك االله 10 االف ... قامت الشركة ببيعها بسعر ألفين من البيانات السابقة فان التكلفة الغارقة تبلغ: أ- 13 الف ب- 5 االلف ج- 3 االف د- 8 االف الجواب ج الشرح اوال اطلع القيمه الدفتريه لالله=تكلفه االله - مجموع االهالك الحل : 15الف – 10 الف = 5 االف التكلفة الغارقة= القيمة البيعية - القيمة الدفترية 2الف – 5االف = 3 االف**

**س / قامت احدى الشركات بشراء آلة في /1/1 1423 هـ ، بمبلغ 10000 لاير بدون قيمة كخردة وتُستهلك اآللة بطريقة القسط**

**الثابت بنسبة %10 سنوياً . وبعد 5 أعوام قررت الشركة التخلص من اآللة وبيعها ، حيث بلغت القيمة البيعية لآللة 1000 لاير ، فإن التكلفة الغارقة تساوي ..؟ الشرح التكلفة الغارقة = القيمة البيعية – القيمة الدفترية ) 1( القيمة البيعية من المعطيات = 1000 لاير= القيمة الدفترية مجمع االهالك حتى تاريخ البيع = ) قيمه االله × نسبة القسط سنوياً ×عدد سنوات االستهالك( = 10000 × 10% × 5 5000=لاير نعّوض في ) :1 ( التكلفة الغارقة = 1000 – 5000= 4000 -لاير.**

**س / بلغ أقصى حجم نشاط لدى المنشأة العام الماضي 10000 وحدة ، وذلك بتكلفة اجمالية قدرها 60000 لاير ، كما بلغ أقل مستوى نشاط في نفس العام 4000 وحدة بتكلفة اجمالية قدرها 36000 لاير ، وفقاً لطريقة الحد االدنى واالعلى لفصل التكاليف الثابتة عن المتغيرة فإن معدل التغير ) ب ( يبلغ: معدل التغير ب = اعلى تكلفه -اقل تكلفه ÷اعلى مستوى نشاط -اقل مستوى نشاط 36000-60000 ÷4000-10000 4 =ريال / وحدة /من البيانات السابقة الواردة في السؤال السابق فإن التكلفة الثابتة وفقاً للحد األعلى تبلغ: ص = أ + ب س ) 1) بما أنه طلب الحد األعلى ، سنأخذ أعلى نشاط وأعلى تكلفة .. حيث : ص = أعلى تكلفة س = أعلى نشاط ب = معدل التغير ) اللي طلعناه( أ = التكلفة الثابتة وهي المطلوبة ؟ نعّوض في ) 1 ( ص = أ + ب س**  $(10000 \times 4) + 60000 =$  $160000 = 40000 +$ **60000- 40000 أ = 20000 لاير.**

**س / من البيانات السابقة في السؤالين السابقين فإن معادلة الشكل العام للمعادلة المختلطة هي: ص = أ + ب س نعّوض عن قيمة ) أ ( و ) ب ( فقط التي استخرجناها في السؤالين السابقين ... فيكون الحل: ص = ٤+٢٠٠٠٠س المحاضره الرابعه ١ -نقطه التعادل التي يكون الربح يساوي صفر ) صح او خطا (**

**الجواب صح ٢ -الخساره هي تكلفه اليتوقع الحصول على اي عائد منها ) صح او خطا (**

**العبارة صحيحة ...فالخسارة هي أن ادفع شئ وال أحصل مقابله على أي عائد.**

**٣ -نسبه عائد المساهمه = عائد المساهمه للوحده / سعر بيع الوحده ) صح او خطا ( الجواب صح**

**٤ -هامش االمان هو مقياس يوضح العالقع بين المبيعات التقديريه او الفعليه ومبيعات التعادل ) صح او خطا ( الجواب صح ٥ -كلما زادت المبيعات التقديريه او الفعليه عن مبيعات التعادل كلما راتفعت نسبه هامش االمان ) صح او خطا ( الجواب صح**

**٦ -كلما زاد هامش االمان كلما ارتفعت االرباح التي سوف تحققها المنشاه ) صح او خطا ( الجواب صح**

**٧ -قبل الوصول الى نقطه التعادل تكون المصروفات اكبر من االيرادات وبالتالي تحقق الشركه خسائر ) صح او خطا ( الجواب صح**

**٨ -الفرق االساسي بين المصروف والخساره ان الخساره مبلغ تم انفاقه دون الحصول على عائد ) صح او خطا ( الجواب صح**

**٩ -يمكن القول ان حجم المبيعات التي تحقق نسبه ربح معين = قيمه المبيعات التي تحقق نسبه ربح معينه / سعر بيع الوحده ) صح او خطا(**

**١٠ -بعد الوصول الى نقطه التعادل تكون ايرادات الشركه اكبر من المصروفات ومن ثم تحقق االرباح ) صح او خطا ( الجواب صح ١١ -يمكن الوصول لنقطه التعادل بالكميه ) الوحدات ( من خالل المعادله التاليه : ١ -تكاليف متغيره + ) سعر بيع وحده - التكلفه الثابته للوحده ( ٢ -تكاليف ثابته + ) سعر بيع وحده - تكلفه متغيره ( + سعر بيع وحده**

**٣ -تكاليف ثابته / ) سعر بيع الوحده - تكلفه متغيره للوحده (**

**الجواب تكاليف -٣ ثابته / ) سعر بيع الوحده - تكلفه متغيره للوحده ( القانون تكاليف ثابته / فائض المساهمه للوحده**

**١ -مبيعات فعليه مبيعات تعادل**

**قانون فائض المساهمه هو ) سعر بيع الوحده - تكلفه متغيره للوحده ( ١٢ -نقطه التعادل هي النقطه التي عندها : ١ -تزيد االيرادات عن التكاليف وتحقق الشركه ارباح ٢ -تزيد التكاليف عن االيرادات وتحقق الشركه خسائر ٣ -تتساوى االيرادات مع التكاليف والتحقق الشركه ال ارباح وال خسائر ١٣ -زياده هامش االمان مؤشر على : ١ -زياده المبيعات الفعليه او المقدره عن مبيعات التعادل ٢ -انخفاض المبيعات الفعليه او المقدره ٣ -زياده مبيعات التعادل عن المبيعات الفعليه ٤ -جميع ماذكر ١٤ -بعد الوصول الى نقطه التعادل فإن : ١ -اجمالي االيراد يتساوى مع اجمالي التكاليف ٢ -اجمالي االيراد اكبر من اجمالي التكاليف ٣ -اجمالي التكاليف اكبر من اجمالي االيراد ٤ -الشيء مماسبق ١٥ -فيما يلي بيانات مستخرجه من دفاتر احدى الشركات في شهر محرم ١٤٣٧ تكاليف ثابته = ٥٠٠٠٠ سعر بيع الوحده = ٢٠ التكلفه المتغيره للوحده = ١٥ فان عدد الوحدات الالزمه لتحقيق التعادل تبلغ : ٢٥٠٠- ١ ١٠٠٠٠- ٢ ١٥٠٠٠- ٣ ٤ -الشيء مماذكر الجواب-٢ ١٠٠٠٠ حجم التعادل بالوحده = تكلفه ثابته / فائض فائض = سعر بيع - تكلفه متغيره اوال نجيب الفائض 20 15- =5 حجم التعادل بالوحده 5000÷5 =1000 ١٦ -من البيانات السابقه اوجد قيمه التعادل باللاير : ١ ١٠٠- الف ٢ ٢٠٠- الف ٣ ٤٠- الف ٤ ٢٠- الف الجواب -٢ ٢٠٠ الف قيمه تعادل باللاير = تكلفه ثابته / نسبه مساهمه نسبه فائض = فائض مساهمه / سعر بيع اوال نجيب الفائض ٢٠÷٥= ٠،٢٥ قيمه التعادل باللاير ٥٠٠٠÷.٢٥=٢٠٠٠٠٠ ١٧ -معادله نسبه هامش االمان تتمثل في المعادله :**

**٢) -مبيعات فعليه - مبيعات تعادل(/ مبيعات تعادل ٣ ) -مبيعات فعليه - مبيعات تعادل( / مبيعات فعليه الجواب ٣ ) -مبيعات فعليه - مبيعات تعادل( / مبيعات فعليه ١٨ -تبلغ تكلفه الثابته للوحده في احدى الشركات ١٥ لاير كما يبلغ سعر البيع ٨٠ لاير للوحده وتبلغ التكلفه المتغيره للوحده ٣٠ لاير مماسبق فان فائض المساهمه للوحده يبلغ = ١ ٥٠- لاير ٢ ١٥- لاير ٣ ٦٥- لاير ٤ -الشيء مماسبق الجواب ا- ٥٠ فائض المساهمه = سعر بيع - تكلفه متغيره ٥٠ = ٣٠ - ٨٠**

**المحاضره الخامسه س/ زياده هامش االمان مؤشر على \_1زياده المبيعات الفعليه او المقدره عن مبيعات التعادل**✔ **\_2انخفاض المبيعات الفعليه او المبيعات المقدره \_3زياده مبيعات التعادل عن المبيعات المقدره \_4جميع ماذكر**

## **س/معادله نسبه هامش االمان تمثل بالمعادله التاليه**

**\_1مبيعات فعليه ÷مبيعات التعادل )\_2مبيعات فعليه او مقدره - مبيعات التعادل (÷مبيعات التعادل )\_3مبيعات فعليه اومقدره -مبيعات التعادل(÷مبيعاات فعليه او** 

# **مقدره**✔

**\_4ال شي مناسبق س/ االمان هو مؤشر يعبر عن العالقه ب**

**ا / المبيعات الفعليه والمبيعات المقدر ب / حجم االنتاج وحجم المبيعات ج / التكلفهالمتغيرهوالتكلفهالمختلطه د / المبيعات الفعليه او المقدره ومبيعات التعادل.**✔**.**

**س/ بلغت المبيعات الفعلية 10000 وحدة , وكان حجم مبيعات التعادل 8000 وحدة . فان نسبة هامش األمان تبلغ: أ\_%20 ب\_%25 ج\_%30**

**الشرح: هامش الربح = كمية أو قيمة المبيعات المتوقعة أو الفعلية**

**– مبيعات التعادل ÷ كمية أو قيمة المبيعات المتوقعة أو الفعلية تطبيق مباشر للقانون ) 10000 – 8000 ÷ 10000 = 20% س/ – تم الحصول على البيانات التالية من دفاتر إحدى الشركات الصناعية : مواد ومهمات أول المدة 25,000 مواد ومهمات آخر المدة 7,500 صافى مشتريات المواد والمهمات 42.500 مهمات صناعية غير مباشرة منصرفة من المخازن 10,000 أجور عمال اإلنتاج 30,000 وقت ضائع طبيعي 5,000 تكاليف صناعية غير مباشرة أخرى 10,000 وحدات منتجة خالل الفترة 10,000 وحدة وحدات مباعة خالل الفترة ) سعر بيع الوحدة 20 لاير ( 7,500 وحدة تكلفة وحدات تحت التشغيل آخر الفترة 15,000 تكلفة وحدات تحت التشغيل أول الفترة صفر وحدات تامة أول الفترة صفر مصروفات إدارية وتسويقية 20,000 رواتب المالحظين 10,000 وفقا للبيانات السابقة فان إجمالي تكلفة المواد الخام المستخدمة تبلغ : أ– 60,000 لاير )ب( - 67,500 لاير )جـ( – 75,000 لاير الحل : إجمالي تكلفة المواد المستخدمة=مواد ومهمات أول المدة+مواد ومهمات خالل المدة – مواد ومهمات آخر المدة 25000+42500-7500 60000=لاير**

```
للبيانات السابقة فان إجمالي تكلفة المواد الخام المباشرة 
                     المستخدمة تبلغ :
                    )أ( – 60,000 لاير
                   )ب( – 50,000 لاير
                   )جـ( – 70,000 لاير
الحل : تكلفة المواد المباشرة المستخدمة = إجمالي تكاليف المواد 
              المستخدمة - تكاليف غير مباشرة
                   =60000-10000
                      50,000=لاير
```
س/ للبيانات ال*س*ابقة فان التكلفة الأولية تبلغ **)أ( 90,000 لاير**

**)ب( 80,000 لاير )جـ( 100,000 لاير الحل: التكلفة األولية= مواد مباشرة مستخدمة + أجور مباشرة =50000+30000 80000=لاير س- من البيانات السابقة تبلغ اجمالى التكلفة الصناعية غير المباشرة : )أ ( – 25,000 لاير )ب( – 30,000 لاير )ج ( – 35,000 لاير الحل : مهمات صناعية غير مباشرة منصرفة من المخازن + وقت ضائع طبيعي + تكاليف صناعية غير مباشرة أخرى + رواتب المالحظين =10000+5000+10000+10000 =35.000**

**س- من البيانات السابقة تبلغ تكلفة الوحدات المنتجة خالل الفترة**

**: )أ ( – 130,000 لاير )ب( – 100,000 لاير )جـ( - 115,000 لاير الحل:**

**حيث ان المطلوب تكلفة االنتاج خالل الفترة )االنتاج التام =اجمالى التكاليف الصناعية + تكلفة االنتاج تحت التشغيل اول المدة - تكلفة االنتاج تحت التشغيل اخر المدة(**

 **+ 35000 80000+صفر15000 -**

**= 100000 لاير**

**س/ احدى الشركات امامها عدة بدائل استثماريه .. البديل االول صافي الربح المتوقع منه 25.000 لاير البديل الثاني صافي الربح المتوقع منه 30.000لاير البديل الثالث صافي الربح المتوقع منه 40.000**

**من البيانات السابقه فإن تكلفة الفرصه البديله تبلغ..**

**ا / 25.000 لاير ب / 40.000 لاير ج / 30.000 لاير .**✔**.. د / 10.000 لاير**

**المحاضرة السادسه**

**س / تتمثل التكلفة األولية في: -١االجور المباشرة وغير المباشرة ٢ -المواد المباشرة فقط ٣ -االجور والمواد المباشرة**✔

**س/ تعتبر قطع الغيار والزيوت والمهمات من التكاليف غير مباشره صح او خطا االجابه خطا موادغير مباشره**

**س/التكاليف الصناعيه غير مباشره عباره عن**

**ا\_ مواد غير مباشره \_2اجور غير مباشره \_3تكاليف اخرى غير مباشره \_4جميع ماذكر**✔

**س/ قائمه تكاليف االنتاج التام هى كل التكاليف على المصنع اما التكاليف االداريه والتسوقيه فال يشملها صح او خطا االجابه صح**

**س/قائمه الدخل عبارة عن ايرادات ومصروفات تعرف نتيجة بيع االنتاج هل ربح او خسر صح او خطا االجابه صح س/ اذا كان ايراد المبيعات اكبر من تكلفه الوحده المباعه يكون هنا خساره ....صح او خطا**

**االجابه خطا يكون هنا ربح**

**س/ بلغ ايراد المبيعات 50000 لاير التكلفه الصناعية لإلنتاج التام المباع 30000 لاير والتكلفة التسويقية 5000 لاير والتكلفة اإلدارية 3000 لاير من البيانات السابقة يبلغ مجمل الربح :**

> **20000 1-لاير**✔  **15000 2-لاير 12000 3-لاير 4-ال شى مما سبق الحل:**

**مجمل الربح = ايراد المبيعات - تكلفة الوحدات المباعة 50000-30000= 20000**

**س/ بلغ ايراد المبيعات 80000 لاير كما بلغت التكلفه الصناعية لإلنتاج التام المباع 60000 لاير والتكاليف التسويقية 6000 لاير والتكاليف اإلدارية 4000 لاير**

**فان مجمل الربح يبلغ : 14000 1-لاير 20000 2-لاير**✔  **10000 3-لاير 16000 4-لاير الحل : مجمل الربح =ايراد المبيعات - تكلفة الوحدات المباعة 80000-60000=20000**

**س/ من البيانات الواردة في السوال السابق يبلغ صافي الربح :**

 **14000 1-لاير 20000 2-لاير 12000 3-لاير 16000 4-لاير الحل :**

**صافي الربح =مجمل الربح - المصروفات اإلدارية والتسويقية**

**=20000- (5000 + 3000) =20000 -800 12000 =لاير**

# **س/ تم الحصول على البيانات التالية من دفاتر احدى الشركات**

**الصناعية:**

**اجمالي التكلفة الصناعية لإلنتاج خالل الفترة 80000لاير مخزون انتاج تحت التشغيل اول الفترة 20000 لاير مخزون انتاج تحت التشغيل اخر الفترة 10000 لاير من البيانات السابقة فان تكلفة االنتاج التام خالل الفترة تبلغ:**

> **1-70000لاير 2-90000 لاير**✔ **3-110000لاير 120000 4-لاير الحل:**

**تكلفة االنتاج التام خالل الفترة = اجمالي التكاليف + مخزون انتاج تحت التشغيل اول الفترة - مخزون انتاج تحت التشغيل اخر الفترة 80000+20000-10000=90000**

**س / إذا بلغت تكلفة اإلنتاج التام خالل المدة 100000 لاير ) 10000 ( وحدة ، وتكلفة اإلنتاج التام أول المدة 40000 لاير ، وعدد الوحدات التامة آخر المدة تبلغ 3000 وحدة ،**

**من البيانات السابقة فإن تكلفة اإلنتاج التام المباع تبلغ:**

**معطيات السؤال/**

**تكلفة اإلنتاج التام = 100000 لاير تكلفة اإلنتاج التام أول المدة = 40000 لاير تكلفة اإلنتاج التام آخر المدة = ؟ أعطانا فقط عدد الوحدات آخر المدة ... ف كيف نحصل على تكلفة** 

7 مراجعه وتنسيق أم ريتاج

**التام آخر المدة ؟ الشرح عدد الوحدات المنتجة ُمعطى تكلفة = 10000 وحدة ولكن السعر كذلك مجهول ، فكيف نستخرجه ؟ عن طريق القانون : #نجيب السعر اوال: السعر = المدة خالل التام االنتاج÷ تكلفةالمنتجة الوحدات عدد = 100000÷10000 10=لاير**

**#نحول الوحدات الى اللاير #اإلنتاج التام آخر المدة = عدد الوحدات المنتجة × السعر #تكلفة اإلنتاج التام آخر المدة = 3000 × 10 = 30000لاير\* االن معايا جميع المعطيات اطبق القانون المطلوب بالسؤال تكلفة اإلنتاج التام المباع = تكلفة اإلنتاج التام + تكلفة اإلنتاج التام أول المدة – تكلفة اإلنتاج التام آخر المدة**

**= 100000 + 40000 – 30000 110000 =لاير المحاضره السابعه \س/ تعالج تكلفة الوقت الضائع الطبيعي ضمن االجور المباشرة.\* صح أو خطأ الجواب: )\* خطأ\* (\*\* التصحيح االجوار الغير مباشرة**

**\*\*\*\*\*\*\*\*\*\*\*\*\*\*\*\*\*\*\*\*\*\*\* \* س/ تكلفة الوقت الضائع الطبيعي أثناء التصنيع يعالج كما يلي: أ-\*\*\*\*\*\* في قائمة الدخل كخسارة**

**ب-\*\* ضمن التكاليف الصناعية الغير مباشرة ج- ضمن االجوار المباشرة د- الشي مماذكر الجواب : ب \***

**س/ يتميز نظام المراحل االنتاجية بكل مما يلي ما عدا: أ-االنتاج يتم بناء على طلب العميل \*\*\* ب-\*\* االنتاج نمطي أو متشابه ج- االنتاج بحجم كبير د- االنتاج للسوق الجواب: أ س/ يتميز نظام المراحل: أ-انه يتم االنتاج للسوق ب- االنتاج بحجم كبير ج- االنتاج نمطي د- كل ماسبق صحيح الجواب : د**

**س/ في نظام تكاليف المراحل اإلنتاجية ه أ- معالجه تكاليف اإلنتاج تحت أمر التشغيل . ب/ اإلنتاج إال بعد أمر من طالب هذا اإلنتاج وهو العميل**

**الجواب: أ س/ في نظام تكاليف االوامر اإلنتاجية هو أ- معالجه تكاليف اإلنتاج تحت أمر التشغيل \*\*\*\*. ب/ اإلنتاج إال بعد أمر من طالب هذا اإلنتاج وهو العميل الجواب: ب**

**س/ نظام المراحل اإلنتاجية ال يتم إال بعد وصول طلب ..... صح أو خطأ الجواب: خطأ التصحيح نظام االوامر االنتاجية \***

**\*س/ \*عند صرف مواد مباشرة لإلنتاج يتم معالجة ذلك فى حساب**

**: أ- \*مراقبة التكاليف الصناعية غير المباشرة ب- \*مراقبة االنتاج تحت التشغيل ج- \*مراقبة االنتاج التام الجواب : ب**

# **س/\* عند صرف مواد غير مباشرة لإلنتاج يتم معالجة ذلك في**

**حساب:**

**أ - مراقبة التكاليف الصناعية غير المباشرة ب -\* مراقبة االنتاج تحت التشغيل ج\* - مراقبة االنتاج التام الجواب : أ**

# **س/\* تعالج االجور المباشرة عند المحاسبة عن تكلفة االمر**

**اإلنتاجي فى حساب:**

**أ -\* مراقبة االنتاج التام ب -\* مراقبة التكاليف الصناعية غير المباشرة ج – مراقبة االنتاج تحت التشغيل الجواب: ج**

**س/\* أجور المشرفين والمالحظين فى نظام االوامر االنتاجية تعالج فى حساب: أ - مراقبة االنتاج التام ب – مراقبة التكاليف االضافية ج – مراقبة االنتاج تحت التشغيل الجواب: ب**

**س/ حساب مراقبة مخازن المواد يهدف الى:**

**أ -\* تحديد تكلفة االوامر التى يتم تنفيذها خالل الفترة ب – تحديد حركة المواد الخام سواء الواردة أو الصادرة ج – تحديد تكلفة االوامر المسلمة للعمالء الجواب : ب**

**س/ حساب مراقبة االنتاج تحت التشغيل يهدف الى : أ\* -\* تحديد تكلفة االوامر التى يتم تنفيذها خالل الفترة**

**ب- \*تحديد حركة المواد الخام سواء الواردة أو الصادرة ج\* – تحديد تكلفة االوامر المسلمة للعمالء الجواب: أ**

**س/ حساب مراقبة االنتاج التام يهدف الى : أ – تحديد تكلفة االوامر التامة خالل الفترة , االوامر المسلمة للعمالء ب – تحديد حركة المواد الخام سواء الواردة أو الصادرة ج – تحديد تكلفة االوامر التى يتم تنفيذها خالل الفترة الجواب: أ \***

# **س/ يشمل حساب مراقبة االجور في الجانب المدين منه على**

**االجور: أ- المباشرة فقط ب-المستحقة واالستقاعات ج- غير المباشرة فقط \* \*د- المقدرة او المتوقعه الجواب: ب**

# **س/ بلغت تكلفة احد االوامر االنتاجية:**

 **20الف لاير أجور مباشرة 15الف لاير أجور غير مباشرة 4االف لاير مواد مباشرة 2الف لاير مواد غير مباشرة من البيانات السابقة فإن حساب مراقبة األجور يجعل مدينا ب: أ- 20 االف ب35- االف ج- 15 الف د-الشي مماذكر الجواب : ب ) نجمع تكاليف االجور فقط(**

# **س/ بلغت تكلفة احد االوامر االنتاجية:**

 **20الف لاير أجور مباشرة 15الف لاير أجور غير مباشرة 4االف لاير مواد مباشرة 2الف لاير مواد غير مباشرة من البيانات السابقة فإن حساب مراقبة المواد يجعل مدينا ب: أ- 4 االف ب- 2 الف ج- 6 االف \*الجواب : ج )نجمع تكاليف المواد فقط(**

#### **المحاضره الثامنه**

**١ -وقفا لنظام االوامر االنتاجيه اليتم االنتاج اال بعد وصول طلب )صح او خطا ( االجابه صح**

**٢ -نظام المراحل االنتاجيه اليتم اال بعد وصول طلب ) صح او خطا)**

# **االجابه صح**

 **-يتميز االنتاج في نظام االوامر االنتاجيه بانه : -نمطي ومتشابه -غير نمطي او غير متشابه -االنتاج ذو حجم كبير االجابه -غير نمطي او غير متشابه**

**٤ -اي مواد مباشره يتم صرفها المر انتاجي معين تعالج في حساب يسمى ح/ مراقبه االنتاج تحت التشغيل ) صح او خطا) الجواب ) صح)**

 **-في نظام االوامر االنتاجيه اذا كان هناك فروق تحميل تكاليف صناعيه غير مباشره وكانت تلك الفروق غير جوهريه فانه يجب معالجتها في قائمه الدخل ) صح او خطا) الجواب صح -عند صرف مواد مباشره لالنتاج يتم معالجه ذلك في حساب : -مراقبه التكاليف الصناعيه غير مباشره -مراقبه االنتاج تحت التشغيل -مراقبه االنتاج التام**

#### **٧ -عند صرف مواد غير مباشره لالنتاج يتم معالجه ذلك في**

**حساب : -مراقبه التكاليف الصناعيه غير مباشره -مراقبه االنتاج تحت التشغيل -مراقبه االنتاج التام**

# **٨ -تعالج االجور المباشره عند المحاسبه عن تكلفه االمر االنتاجي**

**في حساب : -مراقبه االنتاج التام -مراقبه التكاليف الصناعيه غير مباشره -مراقبه االنتاج تحت التشغيل**

# **٩ -اجور المشرفين والمالحظين في نظام االوامر االنتاجيه تعالج**

**في حساب : -مراقبه االنتاج التام -مراقبه تكاليف اضافيه -مراقبه االنتاج تحت التشغيل**

**١٠ -حساب مراقبه مخازن المواد يهدف الى تحديد حركه المواد الخام سواء وارده او صادره ) صح او خطا (**

#### **الجواب صح**

**١١ -حساب مراقبه االنتاج تحت التشغيل يهدف الى تحديد تكلفه** 

**الجواب صح**

**١ -اجور مباشره ٢ -تكلفه اوليه ٣ -اجور غير مباشره**

**١ -مواد مباشره ٢ -مواد غير مباشره ٣ -تكلفه اوليه**

**يتم معالجتها في حساب :**

**٢ -ح/ مراقبه االنتاج تحت التشغيل ٣ -ح/ مخازن المواد**

**متشابه ) صح او خطا (**

**الجواب صح**

**االجور ا\_المباشره فقط ب\_ المستحقه واالستقطاعات**✔ **ح\_ غير مباشره د- المقدره او المتوقعه**

**االجابه صح**

**س/ نظام االوامر.. أ/ انه ال يتم االنتاج اال بامر من العميل ب / ان االنتاج غير نمطي ج / وحدة التكلفه هي االمر االنتاجي د / كل ماسبق.**✔**.. س/ تتمثل الوحدات المتجانسه في.. أ/ جميع وحدات االنتاج التام**

> **ج / ا+ب**✔**.. د/ ال شيء مما ذكر**

**اخر الفتره تكلفتها 4000 لاير** 

**وتكلفة االوامر المباعه 9000 لاير** 

**أ / 2000**

<http://www.e1500.com/vb/t109390-4.html>التكاليف محاسبة مراجعه

**االوامر التي يتم تنفيذها خالل الفتره ) صح او خطا ( ١٢ -اجور المشرفين ، اجور عمال الصيانه تمثل : ١٣ -الوقود والزيوت وقطع الغيار تمثل : ة -١٤االجور غير المباشره التي يتم انفاقها على امر انتاجي معين ١ -ح/ مراقبه تكاليف صناعيه غير مباشره ١٥ -يتميز االنتاج في ظل نظام المراحل االنتاجيه بانه نمطي او 16-يشمل حساب مراقبة االجور في الجانب المدين منه على س/ مراقبة االنتاج التام يهدف الى تحديد تكلفة االوامر التامه خالل الفترة , االوامر المسلمه للعمالء صح او خطا ب / مايساويه االنتاج تحت التشغيل من االنتاج التام س/ كانت هناك فروق تحميل للتكاليف الصناعيه غير مباشره )بالنقص ( مقدارها 2000 وكان لدى الشركه اوامر تحت التشغيل وتكلفة االوامر التامه اخر الفتره 7000 لاير فإن نصيب االوامر المباعه من فروق التحميل تبلغ... ب / 1100 ج / 900 ... د / 400 الحل .: نوجد اجمالي تكاليف االوامر 9000+7000+4000 =20.000 ناخذ كل رقم من ارقام االوامر ونقسمه على االجمالي.. المطلوب في السؤال االوامر المباعه .. =20.000÷9000 45% نوزع فرق التحميل 20.000 على النسب ونوجد نصيب كل امر . مطلوب بالسؤال نصيب االوامر المباعه .. =20.000% × 45 9000 س/ عدد الوحدات التي بدء عليها التشغيل 4000 وحده وفي نهاية العام بلغ االنتاج التام 3000 وحده ..وباقي 1000 تحت التشغيل بنسبة اتمام %60 من البيانات السابقه عدد الوحدات المتجانسه تبلغ.. أ / 4000 وحده ب / 3600 وحده.. ج / 3000 وحده د / 3400 وحده الحل .: يكون االنتاج المتجانس =كل الوحدات التامه +) الوحدات تحت التشغيل ×نسبه االتمام) 3000+( 1000×60 ) = 3600 س/ إذا بلغت تكلفة األوامر تحت التشغيل أخر الفترة 4000 لاير , وتكلفة األوامر المباعة 30,000 لاير وتكلفة األوامر التامة أخر الفترة 6,000 لاير , وهناك فروق تحميل بالنقص ) 2000 لاير( فانه يكون نصيب األوامر المباعة من فروق التحميل مبلغ : )أ ( – 200 لاير )ب( – 1500 لاير )جـ( – 300 لاير الشرح 1 خطوه نجمع االوامر (٤٠٠٠+٦٠٠٠+٣000٠( =40.000 2نحسب كل امر كم نسبته من اجمالي االوامر = تكلفه االمر÷اجمالي تكلفه االوامر ×100 30.000÷40.000 =.75% 3نصيب كل نوع من الفرق =نسبه االمر ×الفرق المحدد 2000×.75% =15000 من الببيانات السابقه فانه يكون إجمالي تكلفة األوامر المباعة مبلغ : )أ ( – 31,500 لاير**

**أ / تبادلي ب / تنازلي**

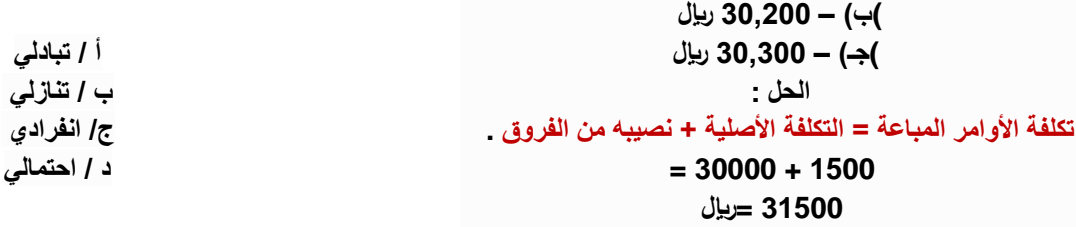

#### **المحاضره10**

**س/22 بفرض ان السعر الفعلي للكيلو من الماده الخام 20 لاير وكان السعر المعياري 18 لاير للكيلو كما بلغت الكميه الفعليهالمستخدمه 200 كيلو وكانت الكميه المعياريه التي يجب استخدامها 160 كيلو من البيانات السابقه ووفقا للتحليل الثنائي النحرافات المواد يبلغ انحراف السعر.. أ / 400 لاير انحراف غير مالئم.**✔**.. ب / 400 لاير انحراف مالئم ج / 320 لاير انحراف غير مالئم د / 320 لاير انحراف مالئم الحل .: انحراف السعر = السعر الفعلي 20 \_ السعر المعياري 18 × الكميه الفعليه 200 = )400لاير ( انحراف غير مالئم النه موجب**

**س / من البيانان الوارده في السؤال السابق ووفقا للتحليل الثنائي إلنحراف المواد يبلغ انحراف الكميه ...؟ أ / 720 انحراف مالئم ب / 720 انحراف غير مالئم**✔**.. ج / 800 انحراف مالئم د / 800 انحراف غير مالئم.. الحل .: انحراف الكميه = الكميه الفعليه 200 \_ الكميه المعياريه 160 × السعر المعياري 18 = ) 720 ( غير مالئم النه موجب...**

**المحاضره 9**

**س/ تضاف المواد فى إحدى الشركات الصناعية فى بداية المرحلة االنتاجية . فاذا كان هناك إنتاج تحت التشغيل مستوى اتمامه %5 , فإن نسبة استفادة االنتاج تحت التشغيل من المواد تبلغ:**

> **1\_100%**✔ **2\_5% 3\_95% \_4صفر%**

**س/ تضاف المواد في اخدى الشركات الصناعيه في نهاية المرحلهاالنتاجيه ..فإذا كان هناك انتاج تحت التشغيل مستوى اتمامه %90 فإن نسبة استفادة االنتاج تحت التشغيل من المواد** 

> **تبلغ ...؟ أ / %100 ب / 90 % ج / 0 ...**✔ **% د / %:10**

**س/ تضاف المواد في احدى الشركات الصناعية فيبداية المرحلةاالنتاجية فإذا كان هناك انتاج تحت التشغيل مستوى اتمامه 60 % فإن نسبة استفادة االنتاج منه تحت التشغيل من المواد تبلغ ؟ أ / 100**✔**% ب / 90 %**

 $\frac{9}{0}01\pi$ **د / %10**

**س/ طريقة توزيع او تخصيص التكاليف التي تعترف بالخدمات المتبادله بين مراكز الخدمه هي طريقة توزيع..**

**س/ فيما يلي بيانات التكاليف الصناعيه لمركزي انتاج ومركزي خدمات .. تكاليف اضافيه .. مركز خدمات /قسم المخازن 10.000**

**تكاليف اضافيه ..مركز خدمات /قسم القوى المحركه 20.000 تكاليف اضافيه ..مركز االنتاج/قسم التقطيع 350.000 تكاليف اضافيه ..مركز االنتاج /قسم التجميع 80.000 ساعات تشغيل االالت ...مركز االنتاج/قسم التقطيع 2000 ساعات تشغيل االالت ...مركز االنتاج /قسم التجميع 3000 ساعات عمل مباشر ..مركزاالنتاج /قسم التقطيع 500 ساعات عمل مباشر ...مركز االنتاج /قسم التجميع 500 من البيانات السابقه ووفقا للتوزيع االنفرادي المباشر فإن نصيب مركزي االنتاج من التكاليف قسم المخازن ووفقا لساعات العمل المباشر تبلغ ...**

> **أ / 4000 لاير و 6000 لاير ع التوالي ب / 3000 لاير و 7000 لاير على التوالي ج / 6000 لاير و 4000 لاير على التوالي د / 5000 لاير و 5000 لاير على**✔ **التوالي.. الحل :**

#### **نصيب مركز االنتاج = اجمالي تكلفة مراكز الخدمة ×** أساس التوزيع للمركز÷ مجموع االساس

**اجمالى تكلفه الخدمه هنا =التكاليف الصناعيه**

**اساس التوزيع هنا = ساعات العمل**

**مجموع االساس هنا – اجمالي عدد ساعات التشغبل**

**# نوزع تكلفة المخازن على اساس ساعات العمل المباشر لمركز التقطيع = التكاليف الصناعيه × ساعات العمل المباشر ÷ اجمالي عدد ساعات التشغيل**

**1000÷10.000 × 500 = 5000**

 **#نوزع تكلفة المخازن على اساس ساعات العمل المباشر لمركز التحميع = التكاليف الصناعيه × ساعات العمل المباشر ÷ اجمالي عدد ساعات** 

**التشغيل**

**= 1000/500×10.000 = 5000** 

**س/ ينتج احد األقسام بشركة الرياض الصناعيه منتجاً نمطياً يحتاج الى العماله الماهرة وفيما يلي البيانات المتعلقة بشهر محرم : 1437 عدد ساعات العمل الفعليه 300 ساعه، وعدد ساعات العمل المعياريه 250 ساعه ، كما ان معدل األجر الفعلي 20 ريرابع: ال للساعه والمعدل المعياري 30 لاير للساعه . من البيانات السابقه فأن االنحراف االجمالي للعمالة الماهرة يبلغ**

> **أ( 3000 لاير غير مالئم ب( 1500 لاير غير مالئم**✔ **ج( 1500 لاير مالئم د( 3000 لاير مالئم الحل**

**التكلفة الفعليه - التكلفة المعيارية (300×20) - (250×30) 6000 - 7500 = -1500**

**س/س/ يمكن تحليل انحراف االجور ثنائيا الى انحراف..**

**أ/ انحراف مشترك وانحراف مزج ب / انحراف مشترك وانحراف سعر ج/ انحراف زمن وانحراف معدل**✔**.. د / انحراف مزج وانحراف سعر**

**س/ يمكن تحليل انحراف المواد المباشرة ثنائيا الى انحرافين..**

**أ / انحراف مشترك وانحراف مزج ب / انحراف مشترك وانحراف سعر ج / انحراف زمن وانحراف معدل د / انحراف كمية وانحراف سعر**✔

**س/انحراف المعدل يتمثل فى الفرق بين ) المعدل الفعلى – المعدل المعيارى ( ))صح او خطا (. االجابه صح**

**س/انحراف الكفاءة يتمثل فى الفرق بين ) الساعات الفعلية – الساعات المعيارية (. ))صح او خطا.( صح**

**س/فقا للتحليل الثالثى النحرافات المواد المباشرة يقسم الى ] سعر / كمية / مشترك صح او خطا االجابه صح س وفقا للتحليل الثنائى النحرافات التكلفة االضافية المتغيرة يقسم الى :]سعر / كمية [ صح او خطا صح**

> **س/يتم اعداد الموازنة المرنه وفقا لـ : )أ ( – مستوى نشاط واحد . )ب( – عدة مستويات من النشاط )جـ( – مستوى النشاط الفعلى**

**س يقصد بالفعالية : )أ ( – تشير الى معدل أو نسبة المخرجات الى المدخالت )ب( – مدى تحقيق القسم أو المسئول لألهداف المحددة له من قبل**  $\sqrt{ }$ **)جـ( – نسبة االنتاج التالف أو المعيب**

#### ( **الحل : معدل التحميل = إجمالي التكاليف ÷اساس معين ) معطى**

# $= (46000+8000+6000) \div 2000$

**لاير لكل ساعة** 30 =

**اسال هللا لنا ولكم التوفيق للعلم اغلب المراجعه من النماذج ونقاط اكد عليها الدكتور**

# **قروب محاسبه التكاليف**

#### **س/يقصد بالكفاءة**

 **)أ ( – تشير الى معدل أو نسبة المخرجات الى المدخالت**✔ **)ب( – مدى تحقيق القسم أو المسئول لألهداف المحددة له من قبل )جـ( – نسبة االنتاج التالف أو المعيب.**

س 22 / بفرض أن هناك مركز الإنتاج ( ص ) بإحدى الشركات الصناعية بنتج منتجاً غطياً يحتاج إلى نوعين من العمالة : عمالة ماهرة ، عمالة عادية ، وفيما يلي الموازنة المعيارية لتكلفة العمل المباشر لهذا المركز:

الإنتاج المخطط 900 وحدة ، المعايير الخاصة بالزمن اللازم لإنتاج الوحدة ومعدل الأجر كانت كما يلى :

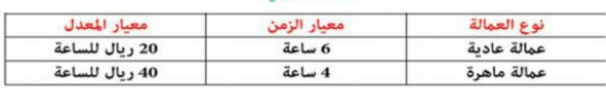

بلغ حجم الإنتاج الفعلي خلال الفترة 1000 وحدة وكانت بيانات التكلفة الفعلية كما يلي :

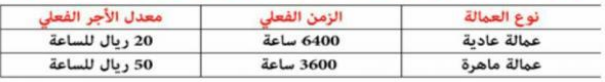

المطلوب : وفقاً للتحليل الثنائي لانحراف العمل المباشر فإن الإنحراف الإجمالي للعمالة العادية يبلغ:

**الحل**

: **االنحراف االجمالي لـ العمل المباشر ) االجور ( = تكلفة االجر الفعلي** 

**– تكلفة االجر المعياري**

**تكلفة االجر الفعلي = الزمن الفعلي × معدل االجر الفعلي**

# 128000 = 20 × 6400 =**لاير**

**تكلفة االجر المعياري = الزمن المعياري × وحدات االنتاج الفعلي ×معدل** 

#### **االجر المعياري**

#### 6×1000×20

#### 120000=**لاير**

**االنحراف االجمالي لـ العمل المباشر ) االجور ( = تكلفة االجر الفعلي –**

#### **تكلفة االجر المعياري**

#### $= 128000 - 120000 =$

8000**لاير انحراف غير مالئم**

#### س 24 / فيما يلي بيانات التكاليف الصناعية لمركزي إنتاج ومركزي خدمات لإحدى الشركات الصناعية:

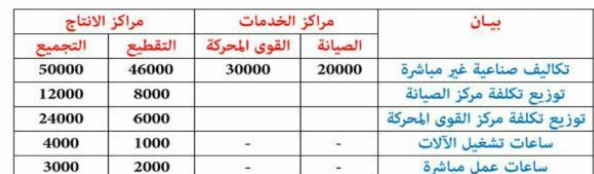

من البيانات السابقة فإن معدل التحميل في مركز التقطيع وفقاً لساعات العمل المباشر يبلغ

**س** 24 **من النماذج**